## Package 'maxLik'

March 5, 2012

<span id="page-0-0"></span>Version 1.1-2

Date 2012/03/04

Title Maximum Likelihood Estimation

Author Ott Toomet <otoomet@gmail.com>, Arne Henningsen <arne.henningsen@googlemail.com>, with contributions from Spencer Graves and Yves Croissant

Maintainer Arne Henningsen <arne.henningsen@googlemail.com>

**Depends** R ( $>= 2.4.0$ ), miscTools ( $>= 0.6-8$ )

Imports sandwich

Description Tools for Maximum Likelihood Estimation

License GPL  $(>= 2)$ 

URL <http://www.maxLik.org>

Repository CRAN

Date/Publication 2012-03-05 07:20:12

## R topics documented:

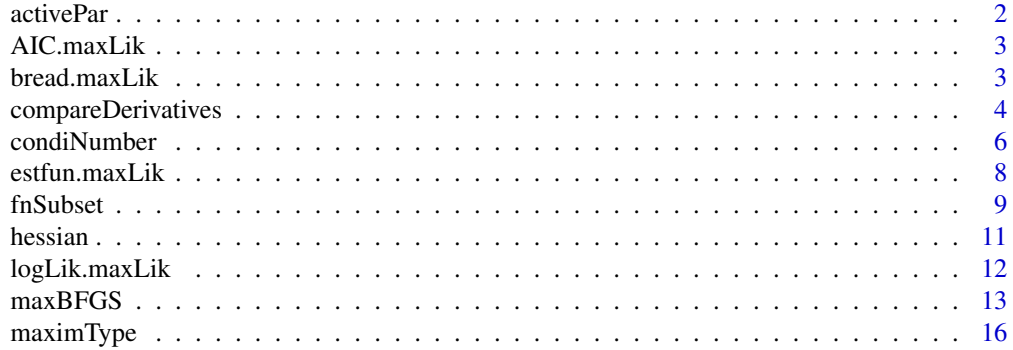

#### <span id="page-1-0"></span>2 activePart of the contract of the contract of the contract of the contract of the contract of the contract of the contract of the contract of the contract of the contract of the contract of the contract of the contract o

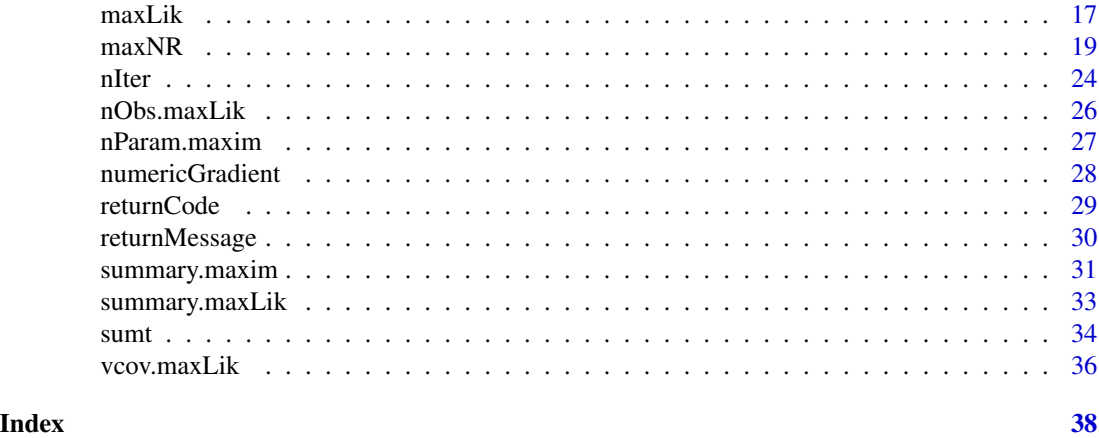

<span id="page-1-1"></span>activePar *free parameters under maximisation*

## Description

Return a logical vector, indicating which parameters were free under maximisation, as opposed to the fixed parameters, treated as constants.

#### Usage

```
activePar(x, ...)
## Default S3 method:
activePar(x, ...)
```
#### Arguments

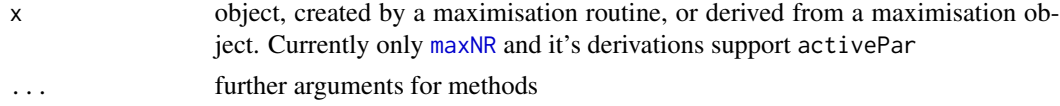

## Details

Several optimisation routines allow the user to fix some parameter values (or do it automatically in some cases). For gradient or Hessian based inference one has to know which parameters carry optimisation-related information.

## Value

A logical vector, indicating whether the parameters were free to change during optimisation algorithm.

#### Author(s)

Ott Toomet, <otoomet@econ.au.dk>

#### <span id="page-2-0"></span>AIC.maxLik 3

## See Also

[maxNR](#page-18-1), [nObs](#page-0-0)

#### Examples

```
# a simple two-dimensional exponential hat
f <- function(a) exp(-a[1]^2 - a[2]^2)#
# maximize wrt. both parameters
free <- maxNR(f, start=1:2)
summary(free) # results should be close to (0,0)activePar(free)
# allow only the second parameter to vary
cons <- maxNR(f, start=1:2, activePar=c(FALSE,TRUE))
summary(cons) # result should be around (1,0)
activePar(cons)
```
AIC.maxLik *Methods for the various standard functions*

#### Description

These are methods for the maxLik related objects. See the documentation for the corresponding generic functions

bread.maxLik *Bread for Sandwich Estimator*

## Description

Extracting an estimator for the 'bread' of the sandwich estimator, see [bread](#page-0-0).

#### Usage

```
## S3 method for class 'maxLik'
break(x, \ldots)
```
#### Arguments

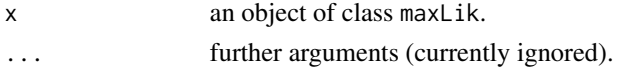

## Value

Matrix, the inverse of the expectation of the second derivative (Hessian matrix) of the log-likelihood function with respect to the parameters, usually equal to the variance covariance matrix of the parameters times the number of observations.

#### <span id="page-3-0"></span>Warnings

The sandwich package must be loaded before this method can be used.

This method works only if [maxLik](#page-16-1) was called with argument grad equal to a gradient function or (if no gradient function is specified) argument logLik equal to a log-likelihood function that return the gradients or log-likelihood values, respectively, for each observation.

## Author(s)

Arne Henningsen

## See Also

[bread](#page-0-0), [maxLik](#page-16-1).

#### Examples

```
## ML estimation of exponential duration model:
t < - rexp(100, 2)
loglik <- function(theta) log(theta) - theta*t
## Estimate with numeric gradient and hessian
a <- maxLik(loglik, start=1 )
# Extract the "bread"
library( sandwich )
bread( a )
all.equal( bread(a), vcov(a) * nObs(a))
```
<span id="page-3-1"></span>compareDerivatives *function to compare analytic and numeric derivatives*

#### Description

This function compares analytic and numerical derivative and prints a few diagnostics. It is intended for testing pre-programmed derivative routines for maximisation algorithms.

## Usage

```
compareDerivatives(f, grad, hess=NULL, t0, eps=1e-6, print=TRUE, ...)
```
#### Arguments

f function to be differentiated. The parameter (vector) of interest must be the first argument. The function may return a vector.

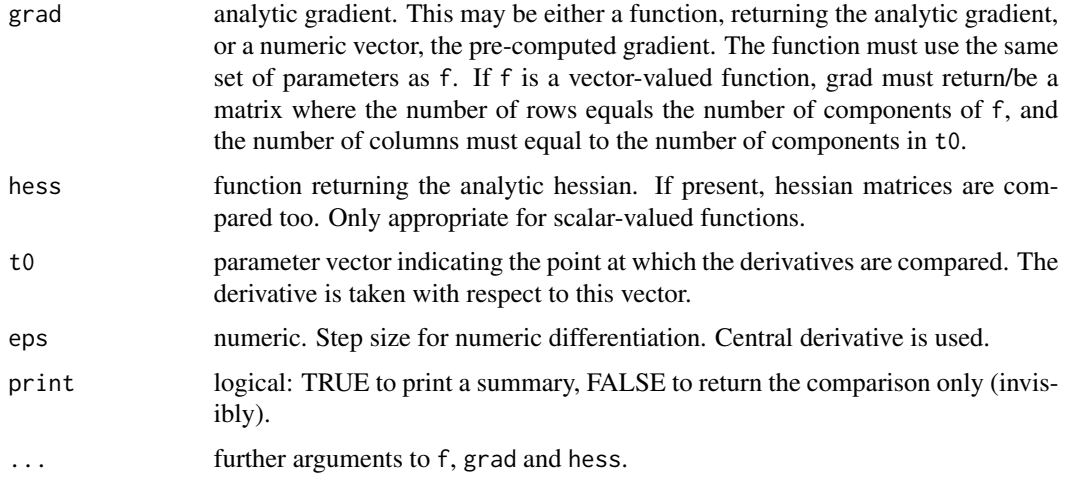

#### Details

For every component of f, the parameter value, analytic and numeric derivative and their relative difference

rel.diff = (analytic - numeric)/(0.5\*(analytic+numeric))

are printed; if analytic  $= 0 =$  numeric, we define rel.diff  $= 0$ . If analytic derivatives are correct and the function is sufficiently smooth, expect the relative differences to be less than 1e-7.

#### Value

A list with the following components:

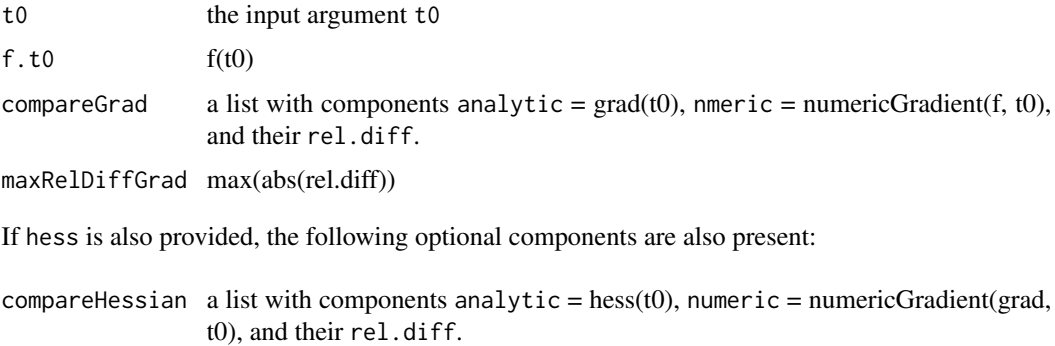

maxRelDiffHess max(abs(rel.diff)) for the Hessian

## Author(s)

Ott Toomet <otoomet@ut.ee> and Spencer Graves

#### See Also

[numericGradient](#page-27-1) [deriv](#page-0-0)

## Examples

```
## A simple example with sin(x)' = cos(x)f \leftarrow function(x)c(sin=sin(x))Dsin <- compareDerivatives(f, cos, t0=c(angle=1))
D2sin <- compareDerivatives(f, cos, function(x)-sin(x), t0=1)
##
## Example of log-likelihood of normal density. Two-parameter
## function.
##
x \le rnorm(100, 1, 2) # generate rnorm xl < - function(b) sum(log(dnorm((x-b[1])/b[2])/b[2]))
              # b[1] = mu, b[2] = sigmagradl <- function(b) {
    c(mu=sum(x - b[1])/b[2]^2,sigma=sum((x - b[1])^2/b[2]^3 - 1/b[2]))
}
gradl. <- compareDerivatives(l, gradl, t0=c(mu=1,sigma=2))
##
## An example with f returning a vector, t0 = a scalar
##
trig <- function(x)c(sin=sin(x), cos=cos(x))
Dtrig \leftarrow function(x)c(sin=cos(x), cos=-sin(x))
Dtrig. <- compareDerivatives(trig, Dtrig, t0=1)
D2trig \leftarrow function(x)-trig(x)
D2trig. <- compareDerivatives(trig, Dtrig, D2trig, t0=1)
```
condiNumber *Print matrix condition numbers column-by-column*

#### Description

This function prints the condition number of a matrix while adding columns one-by-one. This is useful for testing multicollinearity and other numerical problems. This is a generic function with default method and method for maxLik objects.

## Usage

```
condiNumber(x, ...)
## Default S3 method:
condiNumber(x, exact = FALSE, norm = FALSE,
print<math>. level=1, ...)## S3 method for class 'maxLik'
condiNumber(x, ...)
```
<span id="page-5-0"></span>

## condiNumber 7

#### Arguments

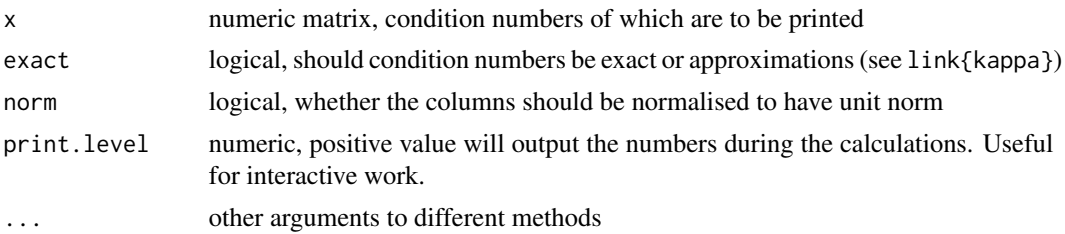

## Details

Statistical model often fail because of strong correlation between explanatory variables in linear index (multicollinearity) or because the evaluated maximum of a non-linear model is virtually flat. In both cases, the (near) singularity of the related matrices may give us a hint, how to improve the results.

condiNumber allows to inspect the matrices column-by-column and unerstand which variable leads to a huge jump in the condition number. If the single column does not immediately tell what is the problem, one may try to estimate this column by OLS using the previous columns as explanatory variables. The columns, which explain virtually all the variation, should have extremely high tvalues.

#### Value

Invisible vector of condition numbers by column.

#### Author(s)

Ott Toomet <otoomet@ut.ee>

#### References

W. Greene, Advanced Econometrics, p ...

#### See Also

[kappa](#page-0-0)

```
set.seed(0)
## generate a simple multicollinear dataset
x1 \leftarrow runif(100)x2 \leftarrow runif(100)x3 \le -x1 + x2 + 0.000001*runif(100) # this is virtually equal to x1 + x2x4 \leftarrow runif(100)y \le -x1 + x2 + x3 + x4 + \text{rnorm}(100)m \le -1m(y \sim -1 + x1 + x2 + x3 + x4)print(summary(m)) # note the low t-values while R^2 is 0.88.
                   # This hints multicollinearity
condiNumber(model.matrix(m)) # this _prints_ condition numbers.
```
<span id="page-7-0"></span>8 estfun.maxLik

```
# note the values 'explode' with x3
## we may test the results further:
print(summary(lm(x3 \sim -1 + x1 + x2))) # Note the high t-values and R^2
```
estfun.maxLik *Extract Gradients Evaluated at each Observation*

#### Description

Extract the gradients of the log-likelihood function evaluated at each observation ('Empirical Estimating Function', see [estfun](#page-0-0)).

#### Usage

## S3 method for class 'maxLik' estfun( x, ... )

#### Arguments

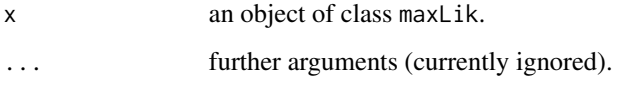

## Value

Matrix of gradients of the log-likelihood function at the estimated parameter value evaluated at each observation

#### Warnings

The sandwich package must be loaded before this method can be used.

This method works only if [maxLik](#page-16-1) was called with argument grad equal to a gradient function or (if no gradient function is specified) argument logLik equal to a log-likelihood function that return the gradients or log-likelihood values, respectively, for each observation.

#### Author(s)

Arne Henningsen

## See Also

[estfun](#page-0-0), [maxLik](#page-16-1).

#### <span id="page-8-0"></span>fnSubset 9

#### Examples

```
## ML estimation of exponential duration model:
t < - rexp(100, 2)
loglik <- function(theta) log(theta) - theta*t
## Estimate with numeric gradient and hessian
a <- maxLik(loglik, start=1 )
# Extract the gradients evaluated at each observation
library( sandwich )
estfun( a )
## Estimate with analytic gradient
gradlik <- function(theta) 1/theta - t
b <- maxLik(loglik, gradlik, start=1)
estfun( b )
all.equal( c( estfun( b ) ), gradlik( coef( b ) ) )
```
fnSubset *Call fnFull with variable and fixed parameters*

#### Description

Combine variable parameters in x with xFixed and pass to fnFull. Useful for optimizing over a subset of parameters without writing a separate function. Values are combined by name if available. Otherwise, xFull is constructed by position (the default).

## Usage

```
fnSubset(x, fnFull, xFixed, xFull=c(x, xFixed), ...)
```
#### Arguments

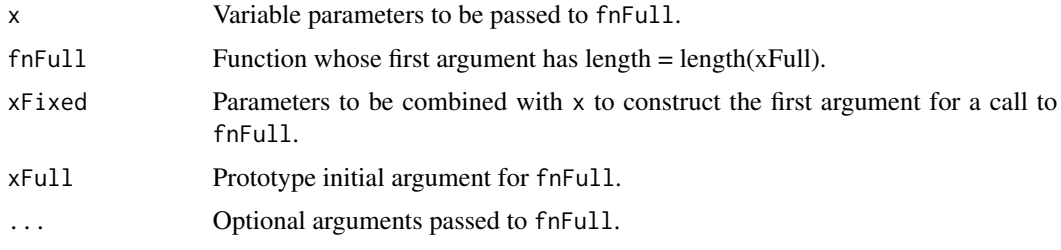

## Details

- 1. Confirm that  $length(x) + length(xFixed) = length(xFull)$
- 2. If xFull has names, match at least xFixed by name. Else xFull =  $c(x, x$  XFixes), the default.

3. fnFull(xFull, ...)

#### Value

value returned by fnFull

#### Author(s)

Spencer Graves

## See Also

[optim](#page-0-0) [dlmMLE](#page-0-0) [maxLik](#page-16-1) [maxNR](#page-18-1)

```
##
## Test with 'optim'
##
fn <- function(x, x0)(x[2]-2*x[1]-x0)^2
fullEst \leq optim(1:2, fn, x0=3)
# Fix the last component
est4 <- optim(1, fnSubset, x0=3, fnFull=fn, xFixed=4)
# Fix the first component
fnSubset(1, fn, c(a=4), c(a=1, b=2), x0=3)
# After substitution: xFull = c(a=4, b=1),
# so fn = (1-2*4-3)^2 = (-10)^2 = 100
est4. <- optim(1, fnSubset, x0=3, fnFull=fn, xFixed=c(a=4),
               xFull=c(a=1, b=2)# At optim: xFull=c(a=4, b=10.9),
# so fn = (10.9-2*4-3)^2 = (-0.1)^2 = 0.01##
## Test with maxNR
##
# fn2max = -fn
fn2max <- function(x, x0, ...)(-(x[2]-2*x[1]-x0)^2)
# Need "..." here when called directly from maxNR,
# because maxNR will also pass 'constantPar'
# Fix the last component
NR4 <- maxNR(fnSubset, start=1, x0=3, fnFull=fn2max, xFixed=4)
# Same thing using maxNR(..., activePar)
NR4. <- maxNR(fn2max, start=c(1, 4), x0=3, constantPar=2)
##
## Test with maxLik
##
# Same as maxNR
max4 <- maxLik(fnSubset, start=1, x0=3, fnFull=fn2max, xFixed=4)
# Same thing using constantPar in maxNR, called by maxLik
max4 <- maxLik(fn2max, start=c(1, 4), x0=3, constantPar=2)
```
<span id="page-10-0"></span>

#### Description

This function extracts the Hessian of the M-estimator of statistical model. It should be supplied by the underlying optimisation algorithm, possibly using approximations.

#### Usage

```
hessian(x, \ldots)## Default S3 method:
hessian(x, \ldots)
```
## Arguments

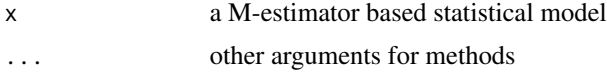

## Value

A numeric matrix, the Hessian of the model at the estimated parameter values. If the maximum is flat, the Hessian is singular. In that case you may want to invert only the non-singular part of the matrix. You may also want to fix certain parameters (see [activePar](#page-1-1)).

#### Author(s)

Ott Toomet, <otoomet@econ.au.dk>

#### See Also

[maxLik](#page-16-1), [activePar](#page-1-1)

```
# log-likelihood for normal density
# a[1] - mean
# a[2] - standard deviation
11 \leftarrow function(a) sum(-log(a[2]) - (x - a[1])^2/(2*a[2]^2))x <- rnorm(1000) # sample from standard normal
ml \leftarrow \text{maxLik}(11, start=c(1,1))# ignore eventual warnings "NaNs produced in: log(x)"
summary(ml) # result should be close to c(0,1)hessian(ml) # How the Hessian looks like
sqrt(-solve(hessian(ml))) # Note: standard deviations are on the diagonal
#
# Now run the same example while fixing a[2] = 1
mlf <- maxLik(ll, start=c(1,1), activePar=c(TRUE, FALSE))
summary(mlf) # first parameter close to 0, the second exactly 1.0
```

```
hessian(mlf)
# Now look at the Hessian. Note that NA-s are in place of passive
# parameters.
# now invert only the free parameter part of the Hessian
sqrt(-solve(hessian(mlf)[activePar(mlf), activePar(mlf)]))
# gives the standard deviation for the mean
```
logLik.maxLik *Return the log likelihood value*

#### Description

Return the log likelihood value of objects of class maxLik and summary.maxLik.

#### Usage

```
## S3 method for class 'maxLik'
logLik( object, ... )
## S3 method for class 'summary.maxLik'
logLik( object, ... )
```
#### Arguments

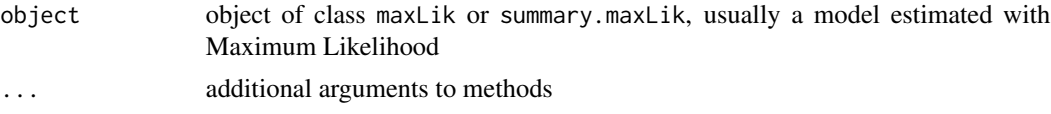

## Value

A single numeric, log likelihood of the estimated model

### Author(s)

Arne Henningsen, Ott Toomet <otoomet@ut.ee>

#### See Also

[maxLik](#page-16-1)

```
## ML estimation of exponential duration model:
t < - rexp(100, 2)
loglik <- function(theta) log(theta) - theta*t
gradlik <- function(theta) 1/theta - t
hesslik <- function(theta) -100/theta^2
## Estimate with analytic gradient and hessian
a <- maxLik(loglik, gradlik, hesslik, start=1)
## print log likelihood value
```
<span id="page-11-0"></span>

#### <span id="page-12-0"></span> $maxBFGS$  13

```
logLik( a )
## print log likelihood value of summary object
b \leq -\text{summary}(a)logLik( b )
```
<span id="page-12-1"></span>maxBFGS *BFGS, conjugate gradient, SANN and Nelder-Mead Maximization*

## Description

These functions are wrappers for [optim](#page-0-0) where the arguments are compatible with [maxNR](#page-18-1). Note that there is a [maxNR](#page-18-1)-based BFGS implementation [maxBFGSR](#page-18-2).

#### Usage

```
maxBFGS(fn, grad = NULL, hess=NULL, start, fixed = NULL,
   print.level = 0, iterlim = 200, constraints = NULL,
   tol = 1e-08, reltol=tol,
   finalHessian=TRUE,
   parscale=rep(1, length=length(start)), ... )
maxCG(fn, grad = NULL, hess = NULL, start, fixed = NULL,
   print.level = 0, iterlim = 500, constraints = NULL,
   tol = 1e-08, reltol=tol,
   finalHessian=TRUE,
   parse = rep(1, length = length(start)),alpha = 1, beta = 0.5, gamma = 2, ...)
maxSANN(fn, grad = NULL, hess = NULL, start, fixed = NULL,
   print.level = 0, iterlim = 10000, constraints = NULL,
   tol = 1e-08, reltol=tol,
   finalHessian=TRUE,
   cand = NULL, temp = 10, tmax = 10,
   parse = rep(1, length = length(start)),random.seed = 123, ...maxNM(fn, grad = NULL, hess = NULL, start, fixed = NULL,
   print.level = 0, iterlim = 500, constraints = NULL,
   tol = 1e-08, reltol=tol,
   finalHessian=TRUE,
   parse = rep(1, length = length(start)),alpha = 1, beta = 0.5, gamma = 2, ...)
```
#### Arguments

fn function to be maximised. Must have the parameter vector as the first argument. In order to use numeric gradient and BHHH method, fn must return vector of

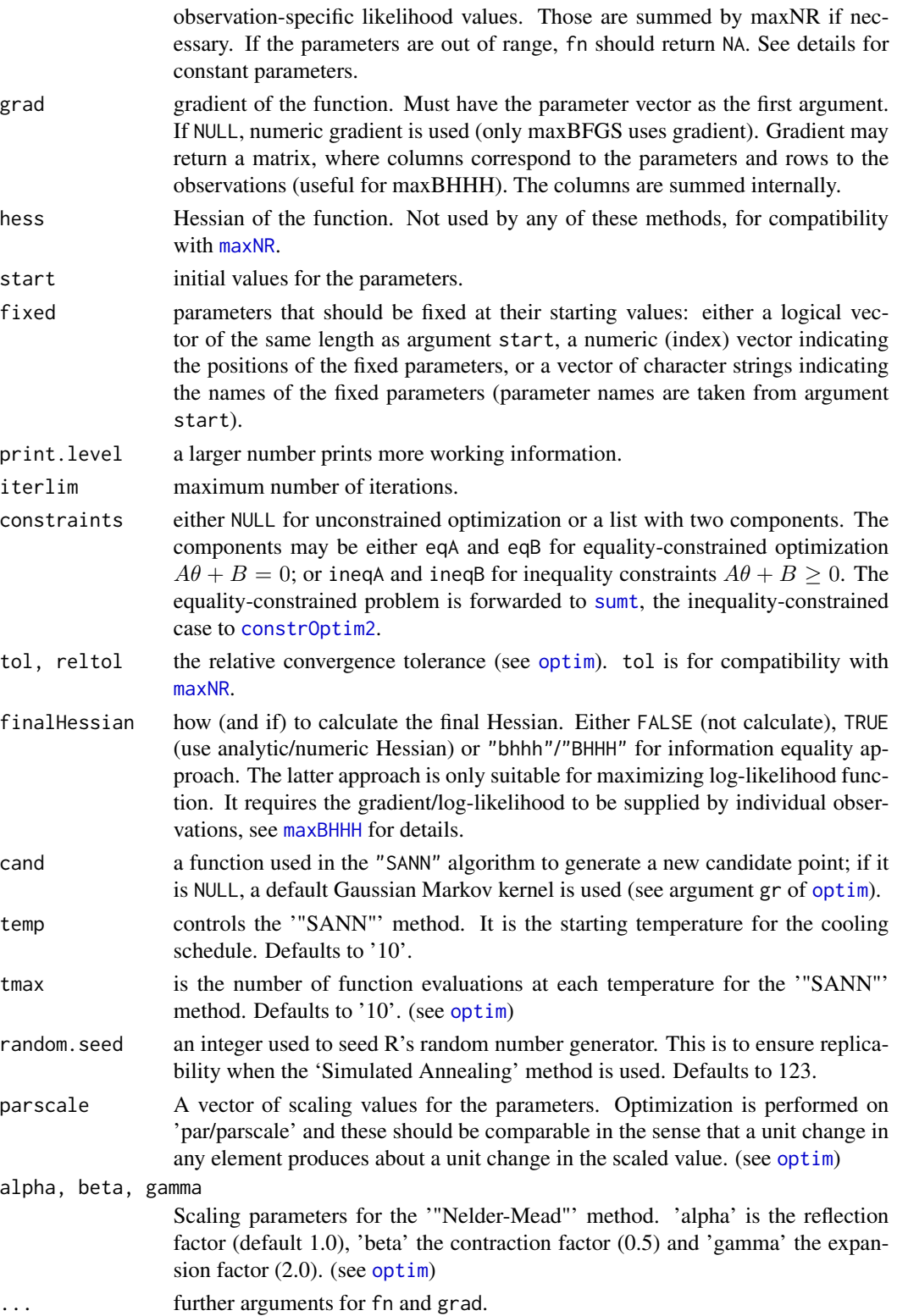

#### $maxBFGS$  15

## Details

The 'state' (or 'seed') of R's random number generator is saved at the beginning of the maxSANN function and restored at the end of this function so that this function does *not* affect the generation of random numbers although the random seed is set to argument random.seed and the 'SANN' algorithm uses random numbers.

## Value

Object of class "maxim":

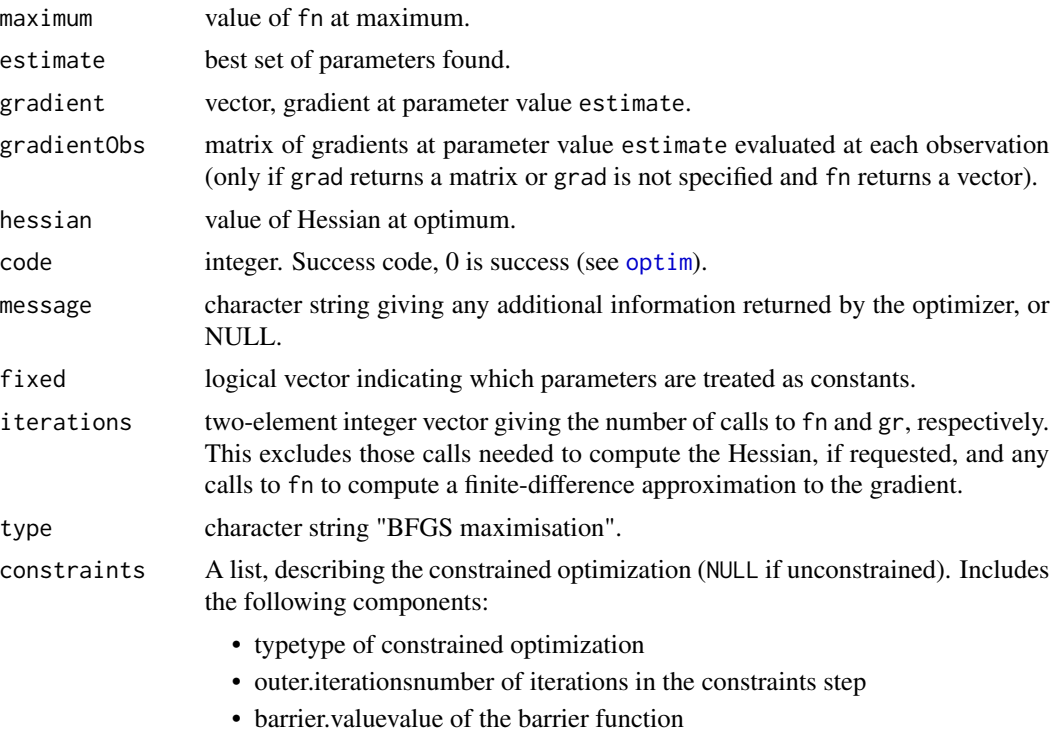

## Author(s)

Ott Toomet <otoomet@ut.ee>, Arne Henningsen

#### See Also

[optim](#page-0-0), [nlm](#page-0-0), [maxNR](#page-18-1), [maxBHHH](#page-18-2), [maxBFGSR](#page-18-2).

```
# Maximum Likelihood estimation of the parameter of Poissonian distribution
n <- rpois(100, 3)
loglik <- function(l) n * log(1) - 1 - 1 factorial(n)
# we use numeric gradient
summary(maxBFGS(loglik, start=1))
# you would probably prefer mean(n) instead of that ;-)
```

```
# Note also that maxLik is better suited for Maximum Likelihood
###
### Now an example of constrained optimization
###
f <- function(theta) {
  x \leftarrow \text{theta}[1]y \leftarrow \text{theta}[2]exp(-(x^2 + y^2))## Note: you may want to use exp(- theta %*% theta) instead ;-)
}
## use constraints: x + y \ge 1A \leftarrow matrix(c(1, 1), 1, 2)B < - -1res <- maxNM(f, start=c(1,1), constraints=list(ineqA=A, ineqB=B),
print.level=1)
print(summary(res))
```
maximType *Type of Minimization/Maximization*

#### Description

Returns the type of optimisation. It should be returned by the optimisation routine.

#### Usage

maximType(x)

## Arguments

x object of class 'maxim' or another object which involves numerical optimisation.

## Value

A text message, describing the involved optimisation algorithm

## Author(s)

Ott Toomet, <otoomet@ut.ee>

#### See Also

[maxNR](#page-18-1)

<span id="page-15-0"></span>

#### <span id="page-16-0"></span>maxLik 17

## Examples

```
## maximise two-dimensional exponential hat. Maximum is at c(2,1):
f <- function(a) exp(-(a[1] - 2)^2 - (a[2] - 1)^2)m \leftarrow maxNR(f, start=c(0,0))summary(m)
maximType(m)
## Now use BFGS maximisation.
m <- maxBFGS(f, start=c(0,0))
summary(m)
maximType(m)
```
<span id="page-16-1"></span>maxLik *Maximum likelihood estimation*

## Description

This is just a wrapper for maximisation routines which return object of class "maxLik". Corresponding methods can correctly handle the likelihood-specific properties of the estimate including the fact that inverse of negative hessian is the variance-covariance matrix.

#### Usage

```
maxLik(logLik, grad = NULL, hess = NULL, start, method,
constraints=NULL, ...)
```
## Arguments

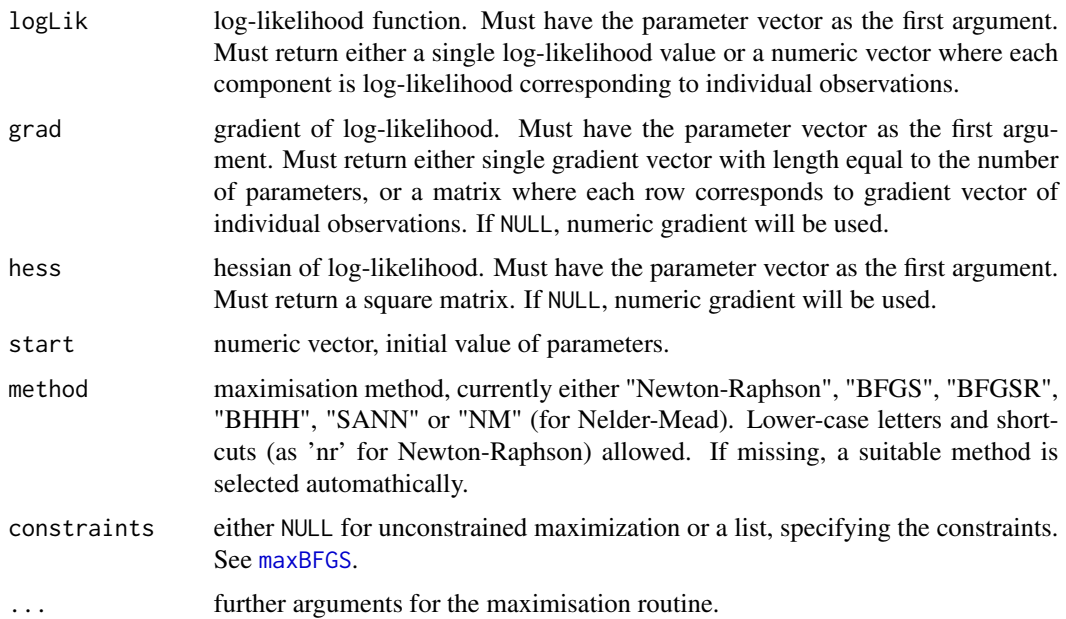

## Details

maxLik "support" constrained optimization in the sense that constraints are passed further to the underlying optimization routines, and suitable default method is selected. However, no attempt is made to correct the resulting variance-covariance matrix. Hence, the inference may be wrong. A corresponding warning is issued by the summary method.

#### Value

object of class 'maxLik' which inherits from class 'maxim'. Components are identical to those of class 'maxim', see [maxNR](#page-18-1).

#### Warning

The constrained maximum likelihood estimation should be considered as experimental. In particular, the variance-covariance matrix is not corrected for constrained parameter space.

#### Author(s)

Ott Toomet <otoomet@ut.ee>, Arne Henningsen

#### See Also

[maxNR](#page-18-1), [nlm](#page-0-0) and [optim](#page-0-0) for different non-linear optimisation routines.

```
## ML estimation of exponential duration model:
t < - rexp(100, 2)
loglik <- function(theta) log(theta) - theta*t
gradlik <- function(theta) 1/theta - t
hesslik <- function(theta) -100/theta^2
## Estimate with numeric gradient and hessian
a <- maxLik(loglik, start=1, print.level=2)
print( a )
coef( a )
## Estimate with analytic gradient and hessian
a <- maxLik(loglik, gradlik, hesslik, start=1)
print( a )
coef( a )
##
##
## Next, we give an example with vector argument: Estimate the mean and
## variance of a random normal sample by maximum likelihood
##
loglik <- function(param) {
  mu <- param[1]
  sigma <- param[2]
  11 \le -0.5*N*log(2*pi) - N*log(sigma) - sum(0.5*(x - mu)^2/sigma^2)11}
x \le - rnorm(1000, 1, 2) # use mean=1, stdd=2
```
#### <span id="page-18-0"></span> $maxNR$  and the set of the set of the set of the set of the set of the set of the set of the set of the set of the set of the set of the set of the set of the set of the set of the set of the set of the set of the set of the

```
N < - length(x)res <- maxLik(loglik, start=c(0,1)) # use 'wrong' start values
print( res )
coef( res )
```
<span id="page-18-1"></span>

maxNR *Newton- and Quasi-Newton Maximization*

#### <span id="page-18-2"></span>Description

Unconstrained maximization based on the quadratic approximation (Newton) method. The Newton-Raphson, BFGS (Broyden 1970, Fletcher 1970, Goldfarb 1970, Shanno 1970), and BHHH (Berndt, Hall, Hall, Hausman 1974) methods are available.

## Usage

```
maxNR(fn, grad = NULL, hess = NULL, start, print.level = 0,tol = 1e-08, reltol=sqrt(.Machine$double.eps), gradtol = 1e-06,
      steptol = 1e-10, lambdatol = 1e-06, qrtol = 1e-10, iterlim = 150,
      constraints = NULL, finalHessian = TRUE, bhhhHessian=FALSE,
      fixed = NULL, activePar = NULL, ...maxBFGSR(fn, grad = NULL, hess = NULL, start, print.level = 0,
      tol = 1e-8, reltol=sqrt(.Machine$double.eps), gradtol = 1e-6,
      steptol = 1e-10, lambdatol=1e-6, qrtol=1e-10,
      iterlim = 150,
      constraints = NULL, finalHessian = TRUE,
      fixed = NULL, activePar = NULL, ... )
maxBHHH(fn, grad = NULL, hess = NULL, start, print.level = 0,
      iterlim = 100, finalHessian = "BHHH", ... )
```
#### Arguments

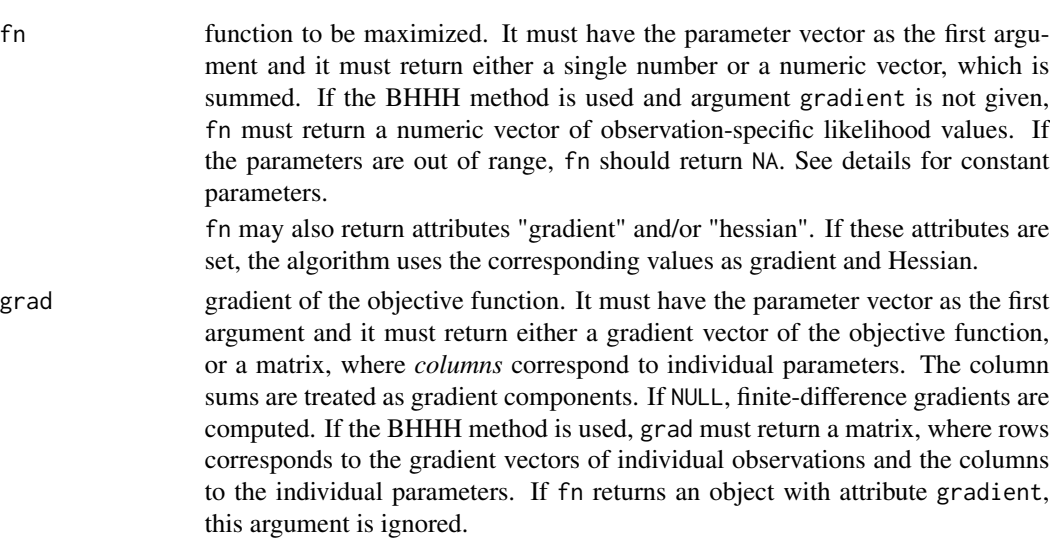

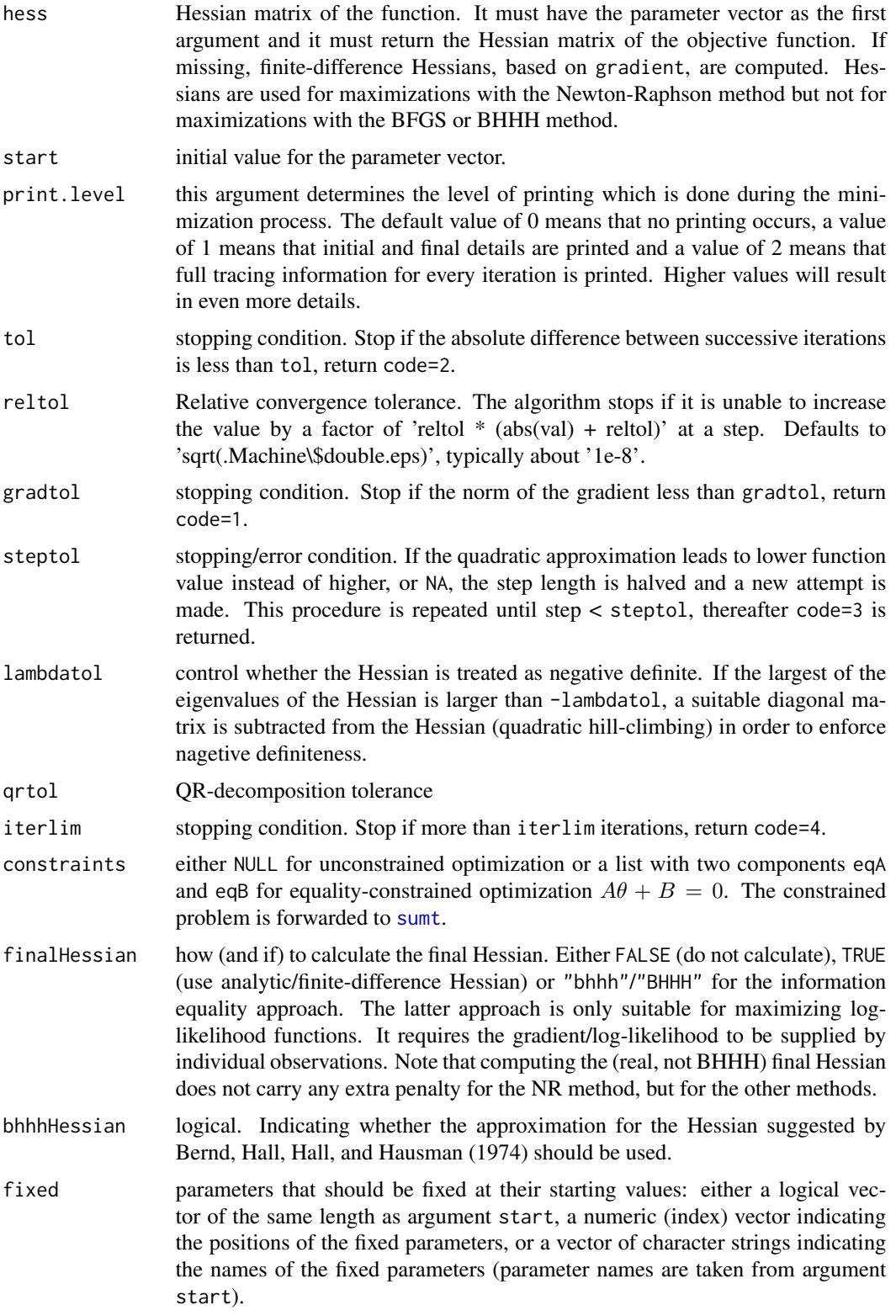

#### $maxNR$  21

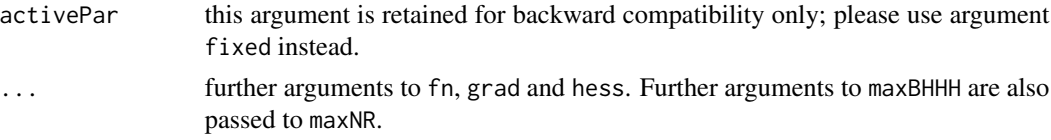

#### Details

The idea of the Newton method is to approximate the function in a given location with a multidimensional parabola, and use the estimated maximum as the initial value for the next iteration. Such an approximation requires knowledge of both gradient and Hessian, the latter of which can be quite costly to compute. Several methods for approximating Hessian exist, including BFGS and BHHH.

The BHHH method (maxNR with argument bhhhHessian = TRUE ) or maxBHHH) is suitable only for maximizing log-likelihood functions. It uses information equality in order to approximate the Hessian of the log-likelihood function. Hence, the log-likelihood values and its gradients must e calculated by individual observations. The Hessian is approximated as the negative of the sum of the outer products of the gradients of individual observations, or, in the matrix form, -t(gradient) %\*% gradient =  $-$  crossprod( gradient ).

The functions maxNR, maxBFGSR, and maxBHHH can work with constant parameters and related changes of parameter values. Constant parameters are useful if a parameter value is converging toward the boundary of support, or for testing. One way is to put fixed to non-NULL, specifying which parameters should be treated as constants.

However, when using maxNR or maxBHHH, parameters can also be fixed in runtime by signaling with fn. This may be useful if an estimation converges toward the edge of the parameter space possibly causing problems. The value of fn may have following attributes (only used by maxNR):

- constPar index vector. Which parameters are redefined to constant
- newVal a list with following components:
	- indexwhich parameters will have a new value
	- valthe new value of parameters

Hence, constVal specifies which parameters are treated as constants. newVal allows one to overwrite the existing parameter values, possibly the non-constant values as well. If the attribute newVal is present, the new function value need not to exceed the previous one (maximization is not performed in that step).

#### Value

list of class "maxim" with following components:

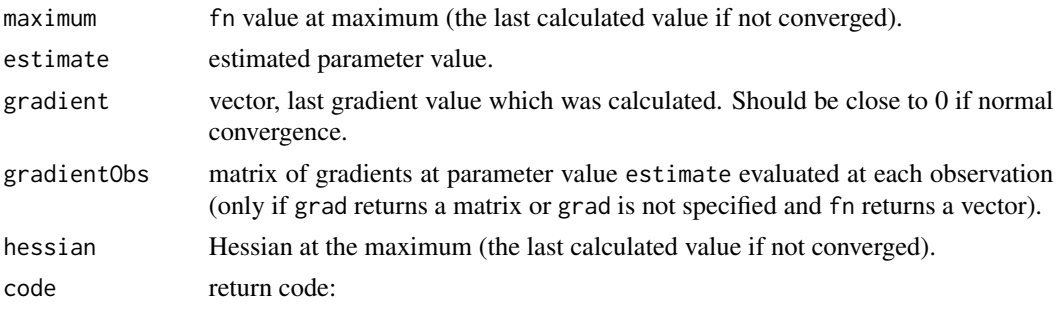

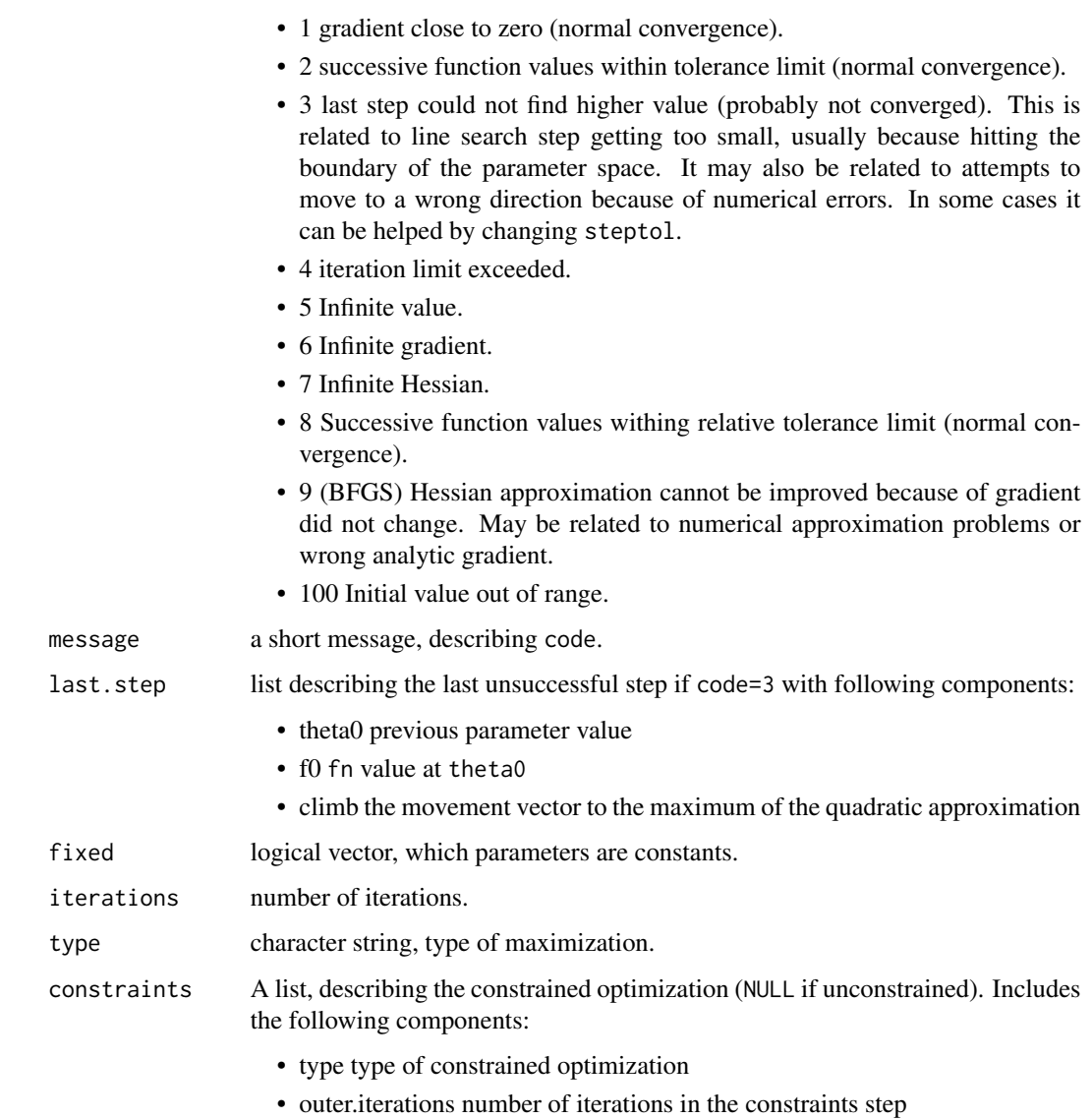

• barrier.value value of the barrier function

## Warning

No attempt is made to ensure that user-provided analytic gradient/Hessian correct. However, the users are recommended to use [compareDerivatives](#page-3-1) function, designed for this purpose. If analytic gradient/Hessian are wrong, the algorithm may not converge, or converge to a wrong point.

As the BHHH method (maxNR with argument bhhhHessian = TRUE or maxBHHH) uses the likelihoodspecific information equality, it is only suitable for maximizing log-likelihood functions!

Quasi-Newton methods, including those mentioned above, do not work well in non-concave regions. This is especially the case with the implementation in maxBFGSR. The user is advised to experiment with various tolerance options to achieve convergence.

#### $maxNR$  23

#### Author(s)

Ott Toomet <otoomet@ut.ee>, Arne Henningsen, function maxBFGSR was originally developed by Yves Croissant (and placed in 'mlogit' package)

#### References

Berndt, E., Hall, B., Hall, R. and Hausman, J. (1974): Estimation and Inference in Nonlinear Structural Models, *Annals of Social Measurement* 3, p. 653-665.

Broyden, C.G. (1970): The Convergence of a Class of Double-rank Minimization Algorithms, *Journal of the Institute of Mathematics and Its Applications* 6, p. 76-90.

Fletcher, R. (1970): A New Approach to Variable Metric Algorithms, *Computer Journal* 13, p. 317-322.

Goldfeld, S.M. and Quandt, R.E. (1972): *Nonlinear Methods in Econometrics*. Amsterdam: North-Holland.

Goldfarb, D. (1970): A Family of Variable Metric Updates Derived by Variational Means, *Mathematics of Computation* 24, p. 23-26.

Greene, W.H., 2008, *Econometric Analysis*, 6th edition, Prentice Hall.

Shanno, D.F. (1970): Conditioning of Quasi-Newton Methods for Function Minimization, *Mathematics of Computation* 24, p. 647-656.

## See Also

[maxLik](#page-16-1) for a general framework for maximum likelihood estimation (MLE), [maxBHHH](#page-18-2) for maximizations using the Berndt, Hall, Hall, Hausman (1974) algorithm (which is a wrapper function to maxNR), [maxBFGS](#page-12-1) for maximization using the BFGS, Nelder-Mead (NM), and Simulated Annealing (SANN) method (based [optim](#page-0-0)), [nlm](#page-0-0) for Newton-Raphson optimization, and [optim](#page-0-0) for different gradient-based optimization methods.

```
## ML estimation of exponential duration model:
t < - rexp(100, 2)
loglik <- function(theta) sum(log(theta) - theta*t)
## Note the log-likelihood and gradient are summed over observations
gradlik <- function(theta) sum(1/theta - t)
hesslik <- function(theta) -100/theta^2
## Estimate with finite-difference gradient and Hessian
a <- maxNR(loglik, start=1, print.level=2)
summary(a)
## You would probably prefer 1/mean(t) instead ;-)
## Estimate with analytic gradient and Hessian
a <- maxNR(loglik, gradlik, hesslik, start=1)
summary(a)
## BFGS estimation with finite-difference gradient
a <- maxBFGSR( loglik, start=1 )
summary(a)
## BFGS estimation with analytic gradient
```

```
a <- maxBFGSR( loglik, gradlik, start=1 )
summary(a)
## For the BHHH method we need likelihood values and gradients
## of individual observations
loglikInd <- function(theta) log(theta) - theta*t
gradlikInd <- function(theta) 1/theta - t
## Estimate with finite-difference gradient
a <- maxBHHH(loglikInd, start=1, print.level=2)
summary(a)
## Estimate with analytic gradient
a <- maxBHHH(loglikInd, gradlikInd, start=1)
summary(a)
##
## Next, we give an example with vector argument: Estimate the mean and
## variance of a random normal sample by maximum likelihood
## Note: you might want to use maxLik instead
##
loglik <- function(param) {
 mu <- param[1]
  sigma <- param[2]
 ll <- -0.5*N*log(2*pi) - N*log(sigma) - sum(0.5*(x - mu)^2/sigma^2)
  ll
}
x \le - rnorm(1000, 1, 2) # use mean=1, stdd=2
N < - length(x)res <- maxNR(loglik, start=c(0,1)) # use 'wrong' start values
summary(res)
###
### Now an example of constrained optimization
###
## We maximize exp(-x^2 - y^2) where x+y = 1f <- function(theta) {
 x \leftarrow \text{theta}[1]y \leftarrow \text{theta}[2]exp(-(x^2 + y^2))## Note: you may want to use exp(- theta %*% theta) instead ;-)
}
## use constraints: x + y = 1A \leftarrow matrix(c(1, 1), 1, 2)B < - -1res <- maxNR(f, start=c(0,0), constraints=list(eqA=A, eqB=B), print.level=1)
print(summary(res))
```
<span id="page-23-0"></span>

#### nIter 25

## Description

Returns the number of iterations for iterative models. The default method assumes presence of a component iterations in x.

## Usage

```
nIter(x, ...)
## Default S3 method:
nIter(x, \ldots)
```
## Arguments

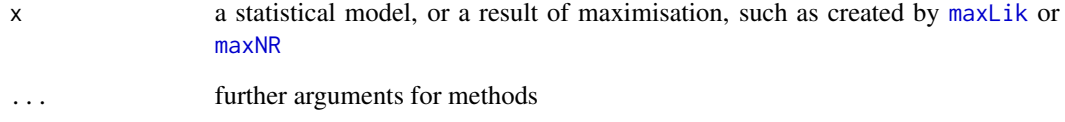

## Details

This is a generic function. The default method returns the component x\$iterations.

## Value

numeric, number of iterations

#### Author(s)

Ott Toomet, <otoomet@econ.au.dk>

#### See Also

[maxLik](#page-16-1), [maxNR](#page-18-1)

```
## ML estimation of exponential duration model:
t <- rexp(100, 2)
loglik <- function(theta) sum(log(theta) - theta*t)
## Estimate with numeric gradient and numeric Hessian
a <- maxNR(loglik, start=1)
nIter(a)
```
<span id="page-25-0"></span>

#### Description

Returns the number of observations for statistical models estimated by Maximum Likelihood using [maxLik](#page-16-1).

#### Usage

## S3 method for class 'maxLik'  $nObs(x, \ldots)$ 

#### Arguments

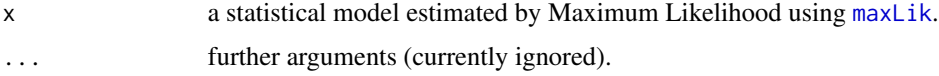

## Details

The nObs method for objects of class "maxLik" can return the number of observations only if [maxLik](#page-16-1) was called with argument grad equal to a gradient function or (if no gradient function is specified) argument logLik equal to a log-likelihood function that return the gradients or loglikelihood values, respectively, for each observation.

#### Value

numeric, number of observations

#### Author(s)

Arne Henningsen, Ott Toomet

#### See Also

[nObs](#page-0-0), [maxLik](#page-16-1), [nParam](#page-0-0).

```
## fit a normal distribution by ML
# generate a variable from normally distributed random numbers
x <- rnorm( 100, 1, 2 )
# log likelihood function (for individual observations)
llf <- function( param ) {
   return( dnorm( x, mean = param[ 1 ], sd = param[ 2 ], log = TRUE ) )
}
## ML method
ml \le maxLik( llf, start = c( mu = 0, sigma = 1 ) )
```
## <span id="page-26-0"></span>nParam.maxim 27

# return number of onservations nObs( ml )

nParam.maxim *Number of model parameters*

## Description

This function returns the number of model parameters.

## Usage

```
## S3 method for class 'maxim'
nParam(x, free=FALSE, ...)
```
## Arguments

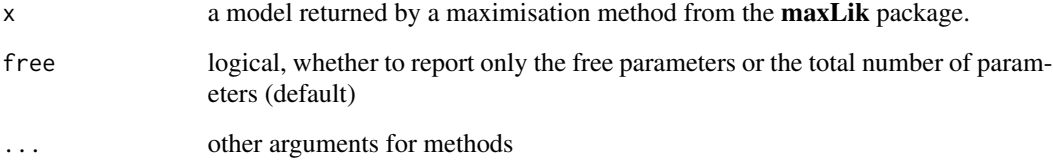

## Details

Free parameters are the parameters with no equality restrictions. Some parameters may be restricted (e.g. sum of two probabilities may be restricted to equal unity). In this case the total number of parameters may depend on the normalisation.

## Value

Number of parameters in the model

## Author(s)

Ott Toomet, <otoomet@econ.au.dk>

## See Also

[nObs](#page-0-0) for number of observations

#### Examples

```
## fit a normal distribution by ML
# generate a variable from normally distributed random numbers
x \le - rnorm( 100, 1, 2)
# log likelihood function (for individual observations)
llf <- function( param ) {
   return( dnorm( x, mean = param[ 1 ], sd = param[ 2 ], log = TRUE ) )
}
## ML method
ml \le maxLik( llf, start = c( mu = 0, sigma = 1 ) )
# return number of parameters
nParam( ml )
```
<span id="page-27-1"></span>numericGradient *Functions to Calculate Numeric Derivatives*

#### Description

Calculate (central) numeric gradient and Hessian. numericGradient accepts vector-valued functions.

## Usage

```
numericGradient(f, t0, eps=1e-06, fixed, ...)
numericHessian(f, grad=NULL, t0, eps=1e-06, fixed, ...)
numericNHessian(f, t0, eps=1e-6, fixed, ...)
```
#### Arguments

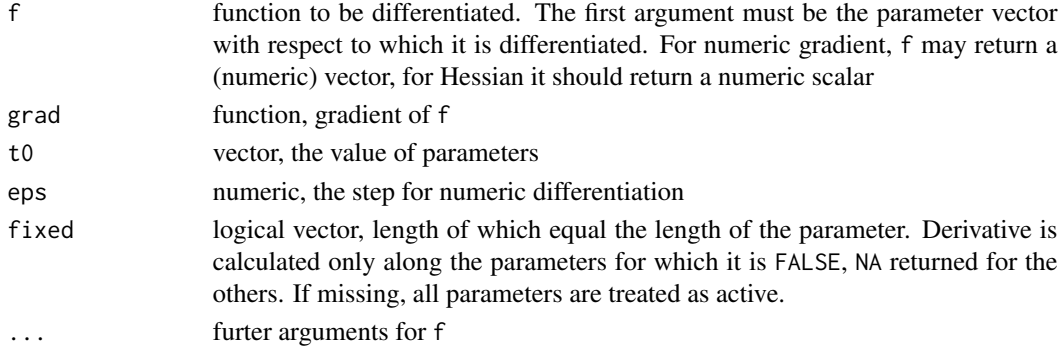

## Details

numericGradient numerically differentiates a (vector valued) function with respect to it's (vector valued) argument. If the functions value is a NVal  $*$  1 vector and the argument is Npar  $*$  1 vector, the resulting gradient is a NVal  $\star$  NPar matrix.

numericHessian checks whether a gradient function is present and calculates a gradient of the gradient (if present), or full numeric Hessian (numericNHessian) if grad is NULL.

<span id="page-27-0"></span>

#### <span id="page-28-0"></span>returnCode 29

## Value

Matrix. For numericGradient, the number of rows is equal to the length of the function value vector, and the number of columns is equal to the length of the parameter vector.

For the numericHessian, both numer of rows and columns is equal to the length of the parameter vector.

#### Warning

Be careful when using numerical differentiation in optimisation routines. Although quite precise in simple cases, they may work very poorly in more complicated conditions.

## Author(s)

Ott Toomet <otoomet@gmail.com>

## See Also

[compareDerivatives](#page-3-1), [deriv](#page-0-0)

## Examples

```
# A simple example with Gaussian bell surface
f0 <- function(t0) exp(-t0[1]^2 - t0[2]^2)
numericGradient(f0, c(1,2))
numericHessian(f0, t0=c(1,2))
# An example with the analytic gradient
```

```
gradf0 \leq - function(t0) -2*t0*f0(t0)numericHessian(f0, gradf0, t0=c(1,2))
# The results should be similar as in the previous case
```

```
# The central numeric derivatives have usually quite a high precision
compareDerivatives(f0, gradf0, t0=1:2)
# The difference is around 1e-10
```
<span id="page-28-1"></span>

returnCode *Return code for optimisation and other objects*

## Description

This function gives the return code of various optimisation objects. The return code gives a brief information about the success or problems, occured during the optimisation (see documentation for the corresponding function).

#### Usage

```
returnCode(x, ...)
## Default S3 method:
returnCode(x, ...)
```
#### <span id="page-29-0"></span>Arguments

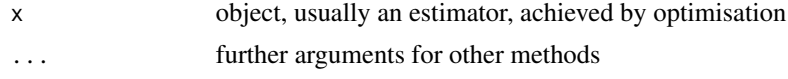

## Details

The default methods returns component returnCode.

#### Value

Integer, the success code of optimisation procedure. However, different optimisation routines may define it in a different way.

#### Author(s)

Ott Toomet, <otoomet@ut.ee>

## See Also

[returnMessage](#page-29-1), [maxNR](#page-18-1)

#### Examples

```
## maximise the exponential bell
f1 <- function(x) exp(-x^2)a <- maxNR(f1, start=2)
returnCode(a) # should be success (1 or 2)
## Now try to maximise log() function
f2 \leftarrow function(x) log(x)a <- maxNR(f2, start=2)
returnCode(a) # should give a failure (4)
```
<span id="page-29-1"></span>returnMessage *Information about the optimisation process*

## Description

This function returns a short message, summarising the outcome of the statistical process, typically optimisation. The message should describe either the type of the convergence, or the problem. returnMessage is a generic function, with methods for various optimisation algorithms.

## Usage

```
returnMessage(x, ...)
## S3 method for class 'maxim'
returnMessage(x, ...)
## S3 method for class 'maxLik'
returnMessage(x, ...)
```
## <span id="page-30-0"></span>summary.maxim 31

#### Arguments

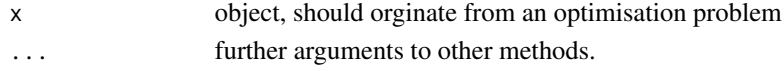

## Details

The default methods returns component returnMessage.

#### Value

Character string, the message describing the success or failure of the statistical procedure.

## Author(s)

Ott Toomet, <otoomet@ut.ee>

## See Also

[returnCode](#page-28-1), [maxNR](#page-18-1)

#### Examples

```
## maximise the exponential bell
f1 <- function(x) exp(-x^2)a <- maxNR(f1, start=2)
returnMessage(a) # should be success (1 or 2)
## Now try to maximise log() function
f2 \leftarrow function(x) \log(x)a <- maxNR(f2, start=2)
returnMessage(a) # should give a failure (4)
```
summary.maxim *Summary method for maximisation/minimisation*

## Description

Summarises the maximisation results

## Usage

```
## S3 method for class 'maxim'
summary( object, hessian=FALSE, unsucc.step=FALSE, ... )
```
## Arguments

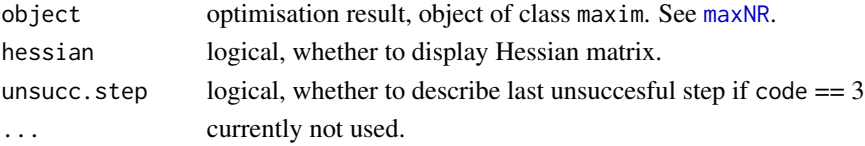

## Value

Object of class summary.maxim, intended to print with corresponding print method. There are following components:

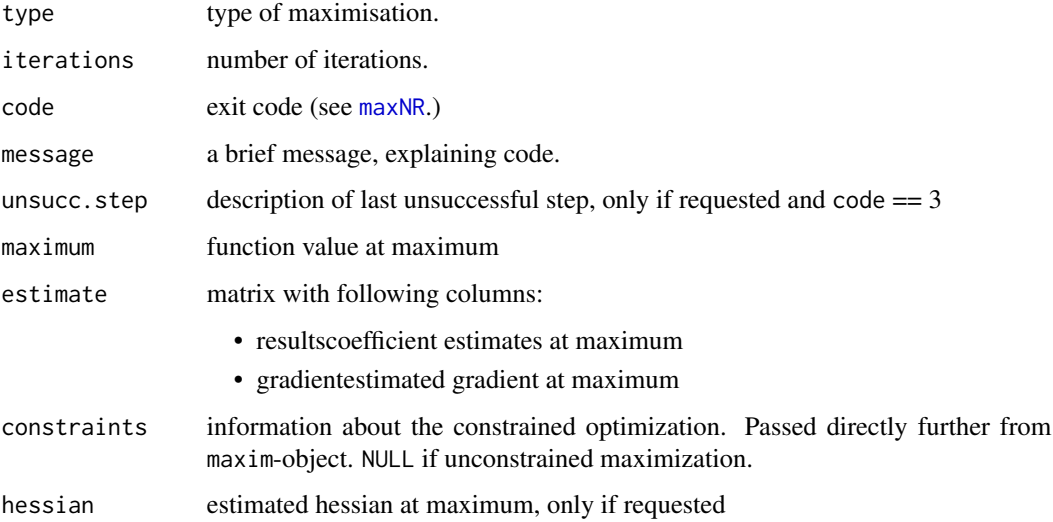

## Author(s)

Ott Toomet <siim@obs.ee>

#### See Also

[maxNR](#page-18-1)

```
## minimize a 2D quadratic function:
f \leftarrow function(b) {
 x \le b[1]; y \le b[2];val <- (x - 2)^2 + (y - 3)^2attr(val, "gradient") <- c(2*x - 4, 2*y - 6)attr(val, "hessian") \leftarrow matrix(c(2, 0, 0, 2), 2, 2)val
}
## Note that NR finds the minimum of a quadratic function with a single
## iteration. Use c(0,0) as initial value.
result1 <- maxNR( f, start = c(0,0) )
summary( result1)
## Now use c(1000000, -777777) as initial value and ask for hessian
result2 <- maxNR( f, start = c( 1000000, -777777))
summary( result2 )
```
<span id="page-32-0"></span>summary.maxLik *summary the Maximum-Likelihood estimation*

## Description

Summary the Maximum-Likelihood estimation including standard errors and t-values.

## Usage

```
## S3 method for class 'maxLik'
summary(object, eigentol=1e-12, ... )
## S3 method for class 'summary.maxLik'
coef(object, ...)
```
## Arguments

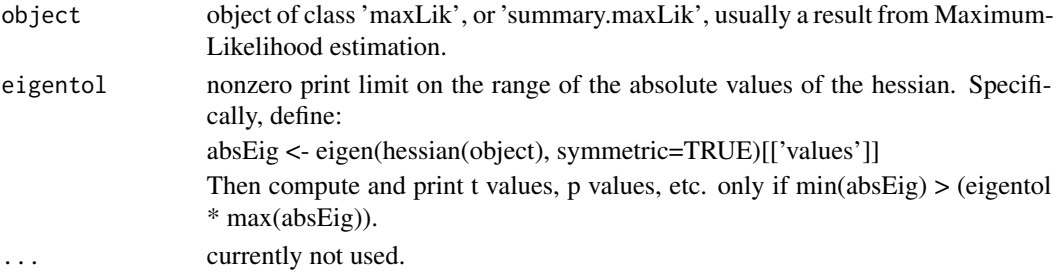

## Value

summary.maxLik returns an object of class 'summary.maxLik' with following components:

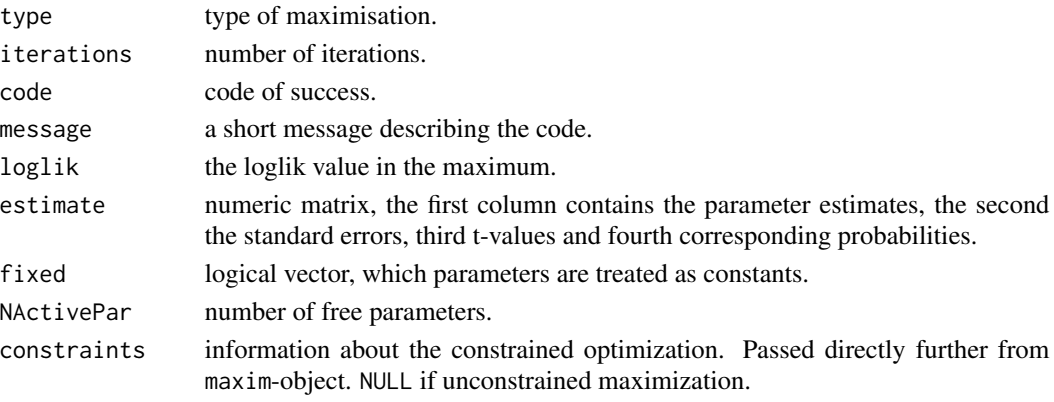

coef.summary.maxLik returns the matrix of estimated values, standard errors, and

- and

 $\boldsymbol{t}$ 

-values.

<span id="page-33-0"></span>

## Author(s)

Ott Toomet <otoomet@ut.ee>, Arne Henningsen

#### See Also

[maxLik](#page-16-1)

## Examples

```
## ML estimation of exponential duration model:
t < - rexp(100, 2)
loglik <- function(theta) log(theta) - theta*t
gradlik <- function(theta) 1/theta - t
hesslik <- function(theta) -100/theta^2
## Estimate with numeric gradient and hessian
a <- maxLik(loglik, start=1, print.level=2)
summary(a)
## Estimate with analytic gradient and hessian
a <- maxLik(loglik, gradlik, hesslik, start=1)
summary(a)
```
<span id="page-33-1"></span>sumt *Equality-constrained optimization*

#### Description

Sequentially Unconstrained Maximization Technique (SUMT) based optimization for linear equality constraints.

This implementation is mostly intended to be called from other maximization routines, such as [maxNR](#page-18-1).

#### Usage

```
sumt(fn, grad=NULL, hess=NULL,
start,
maxRoutine, constraints,
SUMTTol = sqrt(.Machine$double.eps),
SUMTPenaltyTol = sqrt(.Machine$double.eps),
SUMTO = 10,
SUMTRho0 = NULL,
print<math> = 0, SUMTMaxIter = 100, \ldots)
```
#### Arguments

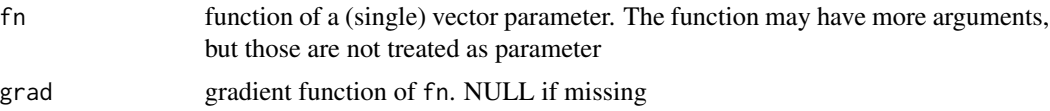

34 sumt

 $s$ umt $35$ 

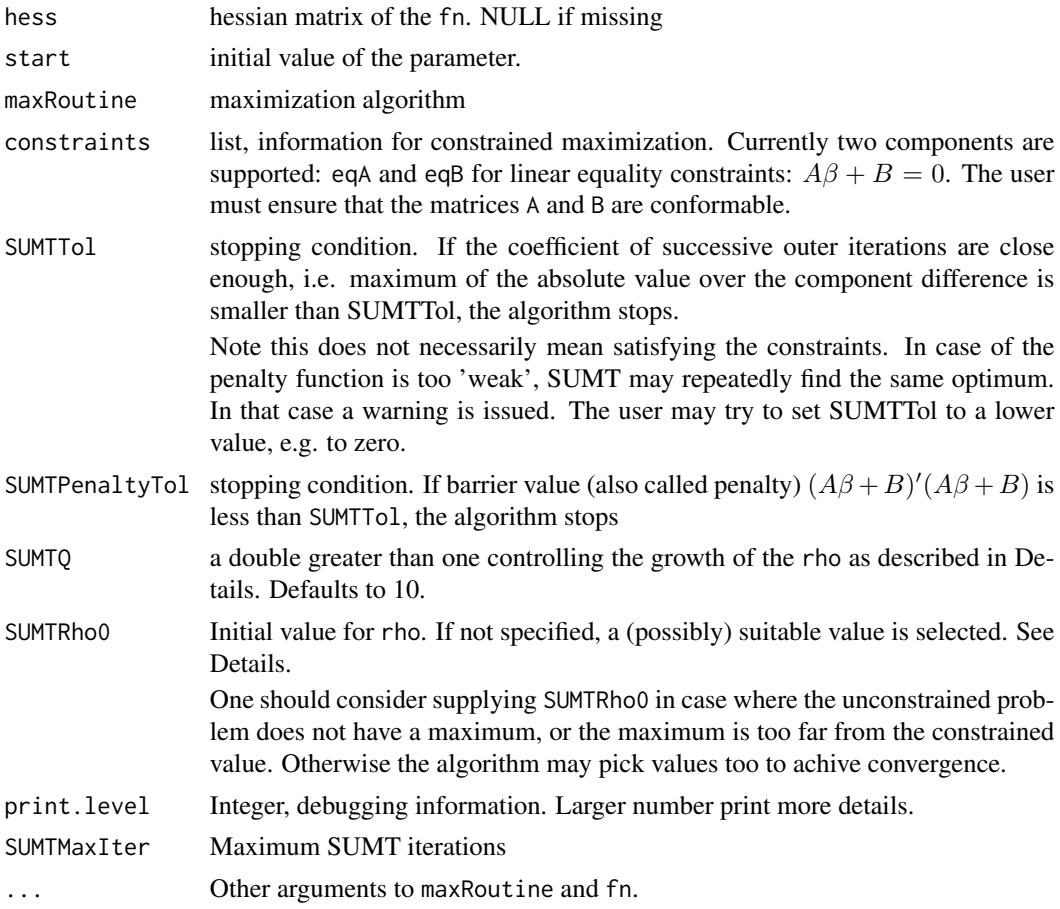

## Details

The Sequential Unconstrained Minimization Technique is a heuristic for constrained optimization. To minimize a function  $f$  subject to constraints, one employs a non-negative function  $P$  penalizing violations of the constraints, such that  $P(x)$  is zero iff x satisfies the constraints. One iteratively minimizes  $L(x) + \rho_k P(x)$ , where the  $\rho$  values are increased according to the rule  $\rho_{k+1} = q \rho_k$  for some constant  $q > 1$ , until convergence is obtained in the sense that the barrier value  $P(x)P(x)$ is close to zero. Note that there is no guarantee that global (approximately) constrained optima are found. Standard practice would recommend to use the best solution found in "sufficiently many" replications of the algorithm.

The unconstrained minimizations are carried out by either any of the maximization algorithms in the maxLik, such as [maxNR](#page-18-1). Analytic gradient and hessian are used if provided, numeric ones otherwise.

## Value

Object of class 'maxim'. In addition, a component

constraints A list, describing the constrained optimization. Includes the following components:

- <span id="page-35-0"></span>• typetype of constrained optimization
- barrier.valuevalue of the penalty function at maximum
- codecode for the stopping condition
- messagea short message, describing the stopping condition
- outer.iterationsnumber of iterations in the SUMT step

## Note

It may be a lot more efficient to embrace the actual function to be optimized to an outer function, which calculates the actual parameters based on a smaller set of parameters and the constraints.

#### Author(s)

Ott Toomet <otoomet@ut.ee>, Arne Henningsen

#### See Also

[sumt](#page-33-1)

vcov.maxLik *Variance Covariance Matrix of maxLik objects*

## Description

Extract variance-covariance matrices of objects of class [maxLik](#page-16-1).

#### Usage

```
## S3 method for class 'maxLik'
vcov( object, eigentol=1e-12, ... )
```
## Arguments

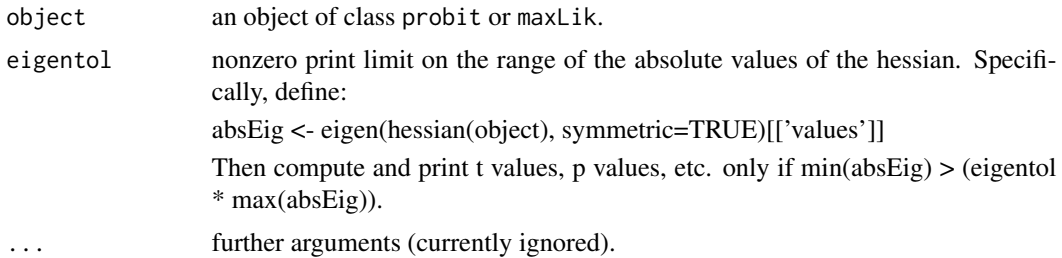

## Value

the estimated variance covariance matrix of the coefficients. In case of the estimated Hessian is singular, it's values are Inf. The values corresponding to fixed parameters are zero.

## vcov.maxLik 37

## Author(s)

Arne Henningsen, Ott Toomet <otoomet@ut.ee>

## See Also

[vcov](#page-0-0), [maxLik](#page-16-1).

```
## ML estimation of exponential duration model:
t <- rexp(100, 2)
loglik <- function(theta) log(theta) - theta*t
gradlik <- function(theta) 1/theta - t
hesslik <- function(theta) -100/theta^2
## Estimate with numeric gradient and hessian
a <- maxLik(loglik, start=1, print.level=2)
vcov(a)
## Estimate with analytic gradient and hessian
a <- maxLik(loglik, gradlik, hesslik, start=1)
vcov(a)
```
# <span id="page-37-0"></span>Index

∗Topic debugging condiNumber , [6](#page-5-0) ∗Topic math compareDerivatives , [4](#page-3-0) condiNumber , [6](#page-5-0) numericGradient , [28](#page-27-0) ∗Topic methods activePar , [2](#page-1-0) AIC.maxLik, [3](#page-2-0) bread.maxLik, [3](#page-2-0) estfun.maxLik, <mark>[8](#page-7-0)</mark> hessian , [11](#page-10-0) logLik.maxLik , [12](#page-11-0) maximType , [16](#page-15-0) nIter , [24](#page-23-0) nObs.maxLik, [26](#page-25-0) nParam.maxim, [27](#page-26-0) returnCode , [29](#page-28-0) returnMessage , [30](#page-29-0) summary.maxim, [31](#page-30-0) vcov.maxLik, [36](#page-35-0) ∗Topic models summary.maxLik, [33](#page-32-0) ∗Topic optimize activePar , [2](#page-1-0) fnSubset , [9](#page-8-0) hessian , [11](#page-10-0) maxBFGS , [13](#page-12-0) maximType, [16](#page-15-0) maxLik , [17](#page-16-0) maxNR , [19](#page-18-0) sumt , [34](#page-33-0) ∗Topic print summary.maxim, [31](#page-30-0) ∗Topic utilities compareDerivatives , [4](#page-3-0) condiNumber , [6](#page-5-0) numericGradient , [28](#page-27-0) returnCode , [29](#page-28-0)

returnMessage , [30](#page-29-0) activePar , [2](#page-1-0) , *11* AIC.maxLik, [3](#page-2-0) bread , *3, 4* bread.maxLik, <mark>[3](#page-2-0)</mark> coef.maxLik *(*maxLik *)* , [17](#page-16-0) coef.summary.maxLik *(*summary.maxLik *)* , [33](#page-32-0) compareDerivatives , [4](#page-3-0) , *22* , *29* condiNumber , [6](#page-5-0) constrOptim2 , *14* deriv , *5* , *29* dlmMLE , *10* estfun , *8* estfun.maxLik , [8](#page-7-0) fnSubset , [9](#page-8-0) hessian , [11](#page-10-0) kappa , *7* logLik.maxLik , [12](#page-11-0) logLik.summary.maxLik *(*logLik.maxLik *)* , [12](#page-11-0) maxBFGS , [13](#page-12-0) , *17* , *23* maxBFGSR , *13* , *15* maxBFGSR *(*maxNR *)* , [19](#page-18-0) maxBHHH , *14, 15* , *23* maxBHHH *(*maxNR *)* , [19](#page-18-0) maxCG *(*maxBFGS *)* , [13](#page-12-0) <code>maximType</code>, [16](#page-15-0)  $\,$ maxLik , *4* , *8* , *10–12* , [17](#page-16-0) , *23* , *25, 26* , *34* , *36, 37* maxNM *(*maxBFGS *)* , [13](#page-12-0) maxNR , *2, 3* , *10* , *13–16* , *18* , [19](#page-18-0) , *25* , *30–32* , *34, 35*

#### INDEX  $39$

maxSANN *(*maxBFGS *)* , [13](#page-12-0)

nIter , [24](#page-23-0) nlm , *15* , *18* , *23* nObs , *3* , *26, 27* nObs.maxLik, [26](#page-25-0) nParam , *26* nParam.maxim, [27](#page-26-0) numericGradient , *5* , [28](#page-27-0) numericHessian *(*numericGradient *)* , [28](#page-27-0) numericNHessian *(*numericGradient *)* , [28](#page-27-0)

optim , *10* , *13–15* , *18* , *23*

print.maxLik *(*maxLik *)* , [17](#page-16-0)

returnCode , [29](#page-28-0) , *31* returnMessage , [30](#page-29-0) , *30*

std.maxlik *(*AIC.maxLik *)* , [3](#page-2-0) summary.maxim, [31](#page-30-0) summary.maxLik, [33](#page-32-0) sumt, 14, 20, [34](#page-33-0), 36

vcov , *37* vcov.maxLik, [36](#page-35-0)